# LCPC

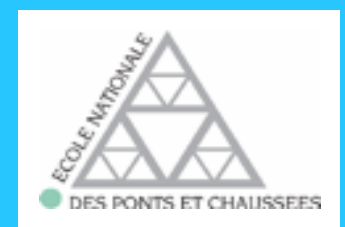

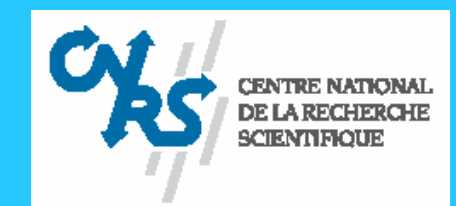

# Comportement d'interface des matériaux granulaires

**Georg Koval(post doc IPGS)**

**Institut Navier(CERMES-LMSGC)**

**Alain Corfdir François ChevoirJean-Noël Roux**

Séminaire IPGS 13/03/2008

#### Interface granulaire

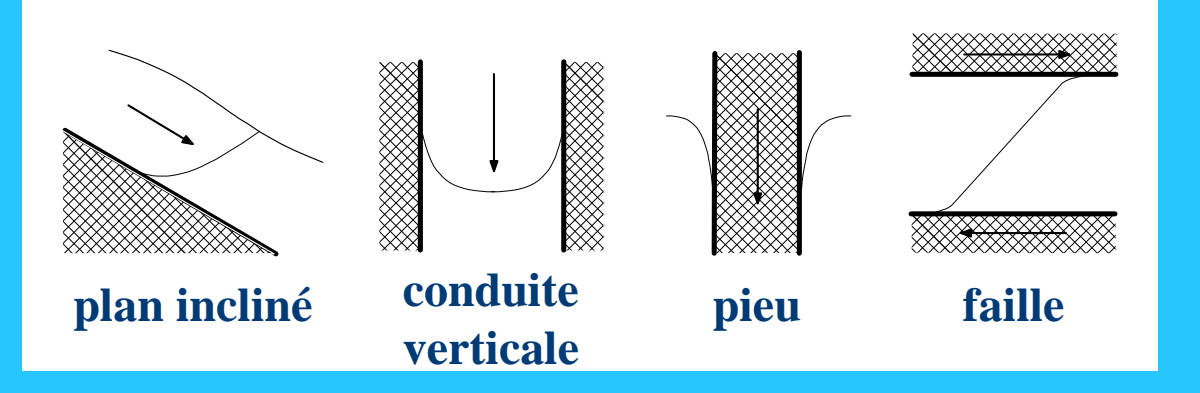

#### Questions :

- « Macroscopiques »
- $\Rightarrow$  Coefficient de Frottement (F<sub>t</sub>/F<sub>n</sub>)
- Variations volumiques ∆V
- «Mésoscopiques»
- $\Rightarrow$  Localisation du cisaillement **Contract Contract**
- $\Rightarrow$  Epaisseur de cette couche
- Influence de la paroi: géométrie, rugosité
- $\Rightarrow$  Influence des grains: taille, forme...

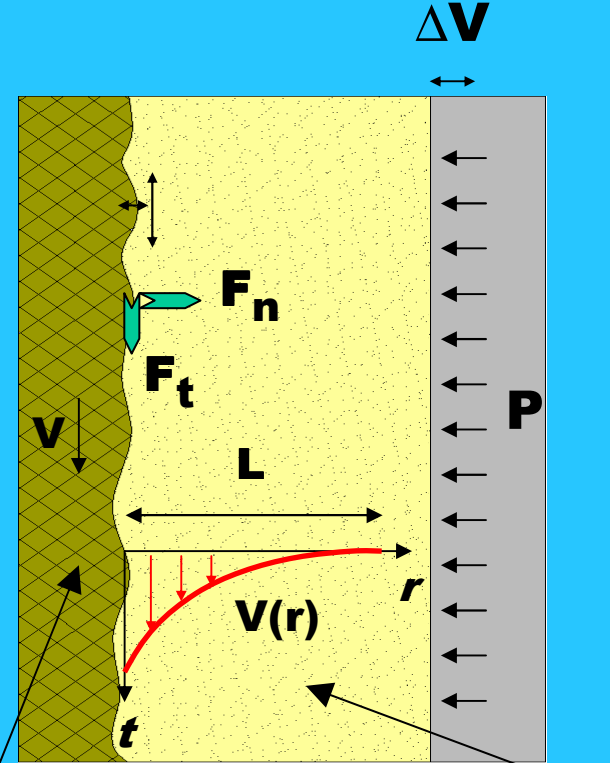

Matériau Granulaire Paroi

### Plan de l'exposé

#### 1. Description de la géométrie et des paramètres

- 2. Différentes Approches
- 3. Comportement Macroscopique
- 4. Comportement Mésoscopique
- 5. Régimes de déformation
- 6. Conclusions et perspectives

#### Géométrie annulaire

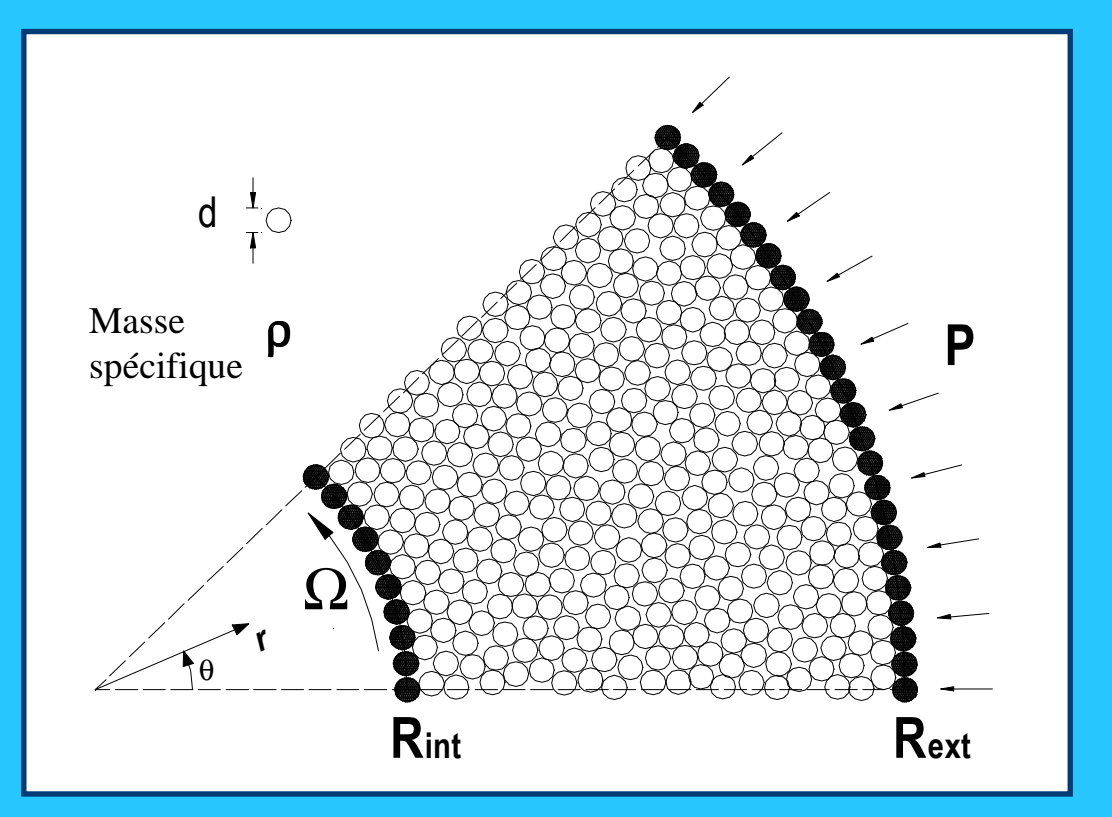

$$
R_{\text{ext}}/d \rightarrow 2 R_{\text{int}}/d
$$

$$
V_{\theta} = \Omega R_{\text{int}}
$$

#### Distribution des contraintes

2

2

int

2

*r*

*Cst*

## $\rightarrow$  Contrainte normale

- 1 *rr P* cas stationnaire)σ(par simulations,  $\frac{C_{rr}}{rr}$ - On vérifie
- $\rightarrow$  Contrainte de cisaillement
	- Eq. de Moment  $\sigma_{_{r\theta}}=$

Sur la paroi intérieure

$$
\frac{1}{2}
$$

$$
\rightarrow \mathbf{\sigma}_{\mathsf{r}\theta}(\mathsf{R}_{\mathsf{int}}) = \mathbf{S} \qquad \sigma_{r\theta} = \frac{S \ R_{\mathsf{i}}}{r^2}
$$

 $\mathsf{R}_{\mathsf{int}} \uparrow$  le cisaillement devient plus homogène

 $R_{int} \rightarrow \infty \quad \sigma_{ref}(r) = S$ (cisaillement plan)

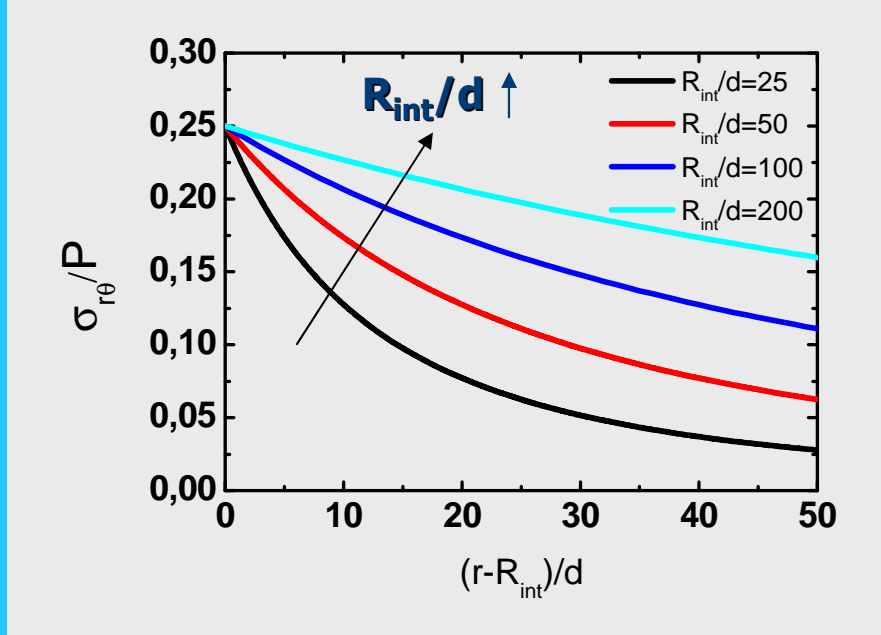

#### + rhéologie du matériau : Effets géométriques sur le comportement

#### Frottement effectif

$$
\left|\mu^*(r) = \frac{\sigma_{r\theta}(r)}{\sigma_{rr}(r)}\right|
$$

# Rugosité normalisée

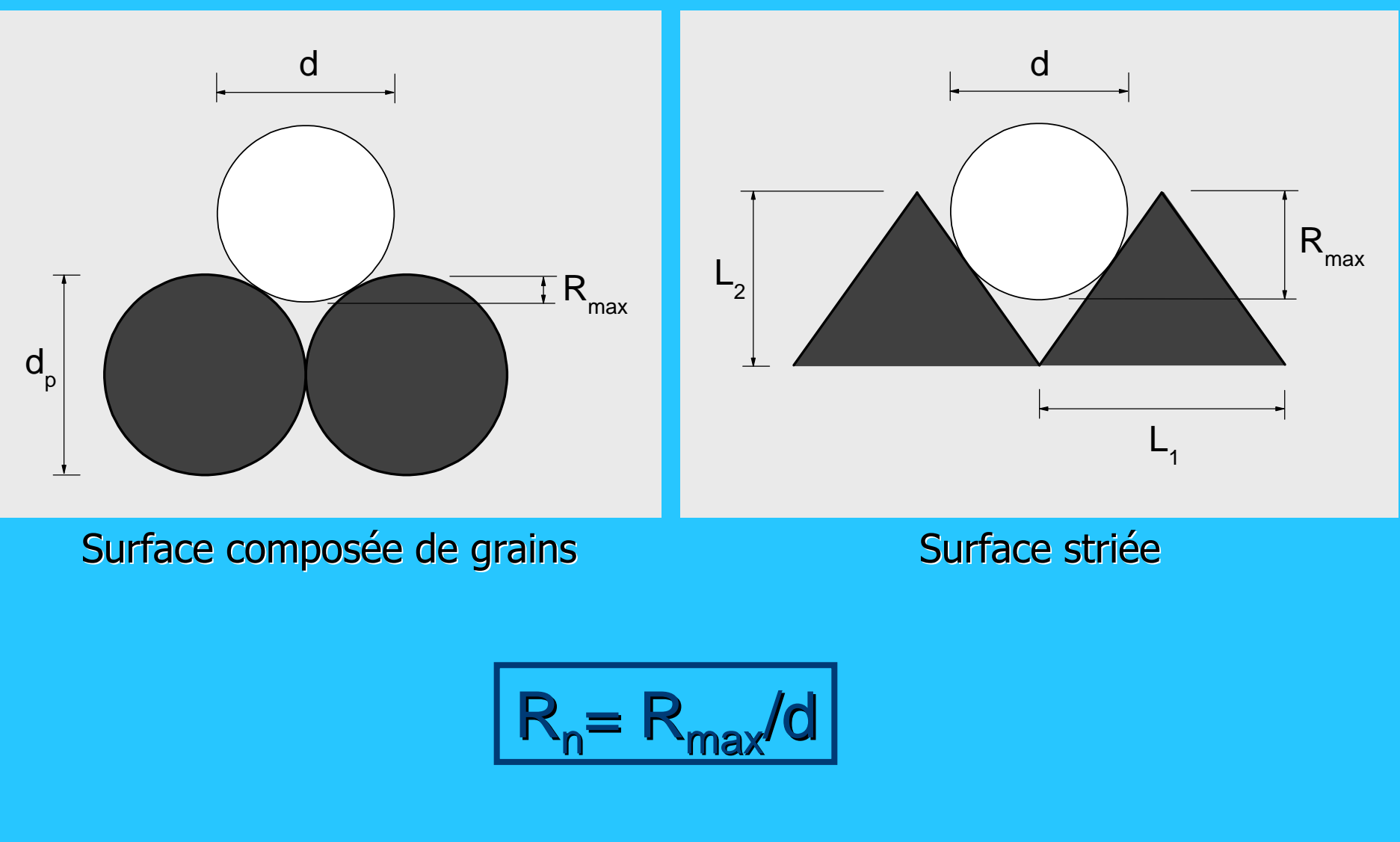

#### Variation volumique normalisée ∆V<sub>n</sub>

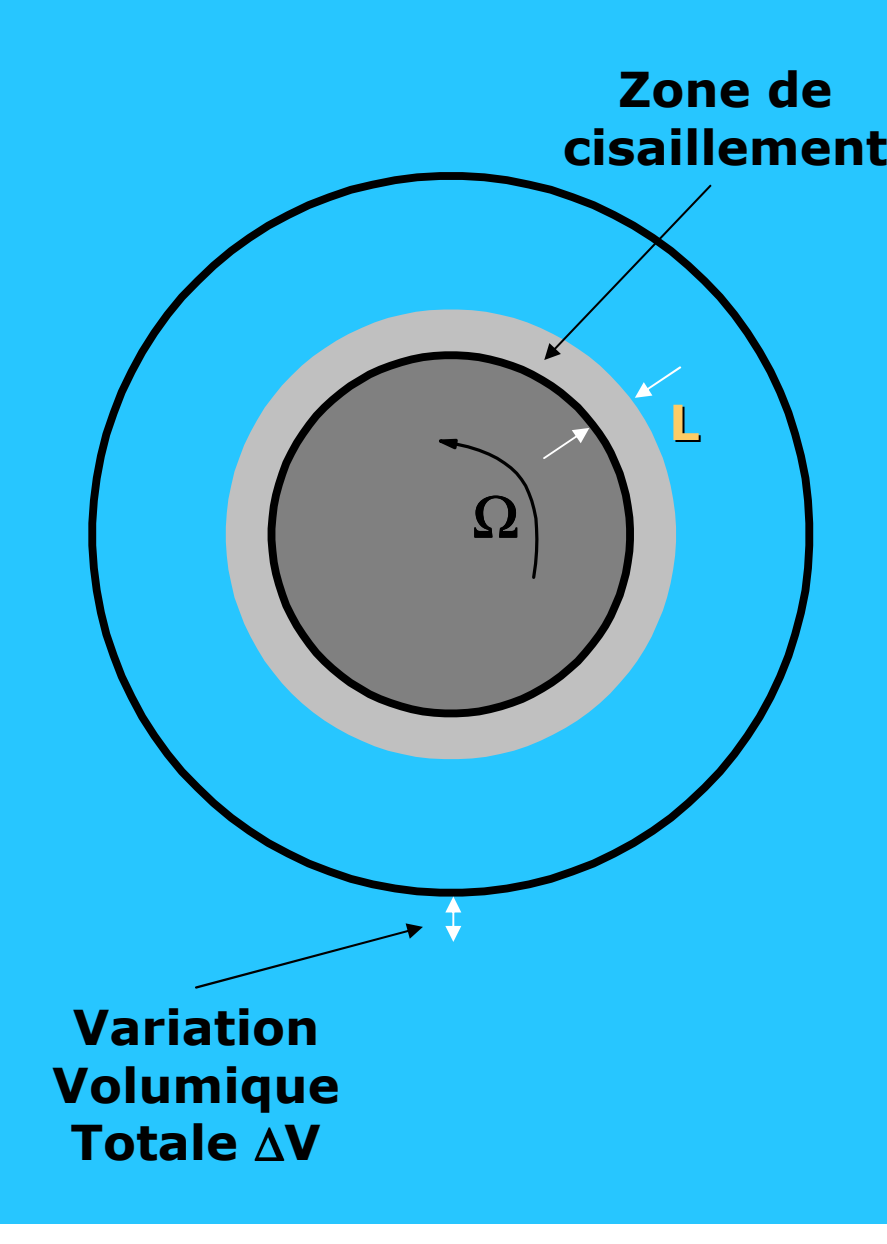

→ normalisation de ∆V<br>r la surface de la nami par la surface de la paroi A<sub>p</sub> et par la taille des particules d

$$
\Delta V_n = \frac{\Delta V / d^3}{A_p / d^2} = \frac{\Delta V}{A_p d} = \frac{\Delta L}{d}
$$
  

$$
A_p = 2\pi R_{int} H
$$

→ variation de l'épaisseur<br>∣e la zone de cisaillement I de la zone de cisaillement L normalisée par d

### Plan de l'exposé

- 1. Description de la géométrie et des paramètres
- 2. Différentes Approches
- 3. Comportement Macroscopique
- 4. Comportement Mésoscopique
- 5. Régimes de déformation
- 6. Conclusions et perspectives

### Différentes approches

#### Géométrie :

- ► Cellule de cisaillement Annulaire
- → distance cisaillée : pas d'effet de bord

**Simulations** discrètes 2D

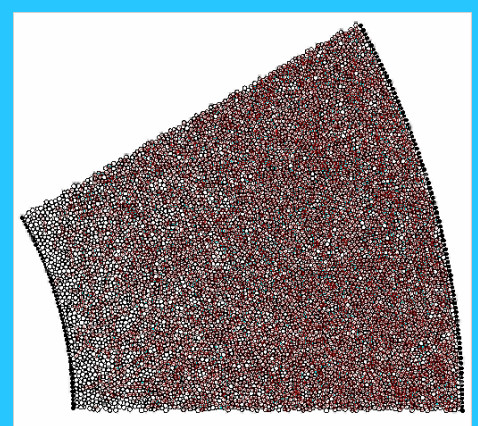

 $the = 502500$ 

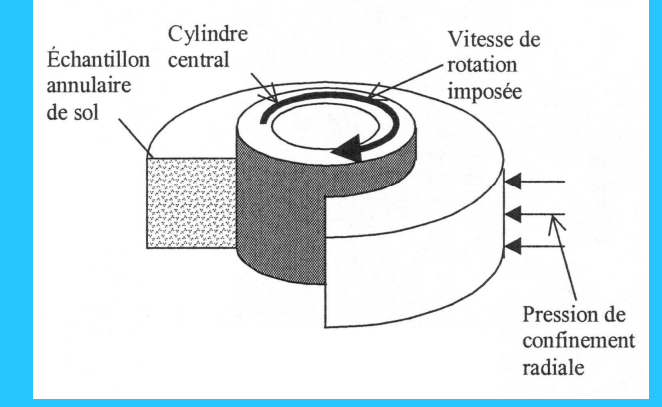

Etude expérimentale→ ACSA<br>Cannareil (appareil de cisaillement simple annulaire)

Etude expérimentale

 $\rightarrow$  Mini-ACSA dans l'IRM

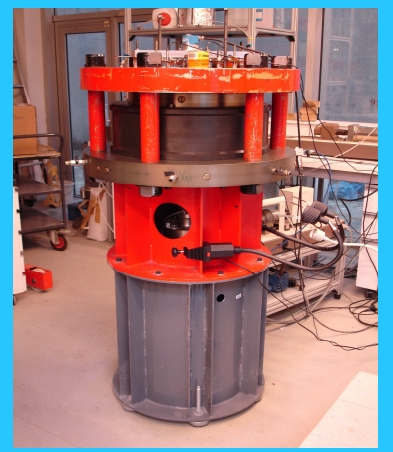

#### ► Étude des régimes<br>Transitoire et statio transitoire et stationnaire

- ► Contrôle de la pression de confinement
- ▶ Matériaux mod
- ▶ Matériaux modèles<br>→ forme et caractéristiques bien définies

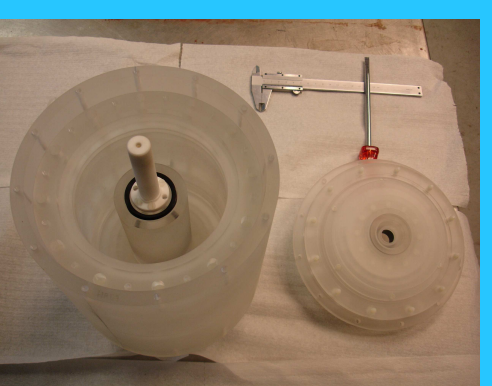

### Simulations Numériques

# → Dynamique mol éculaire 2D

[da Cruz04, Lätzel03]

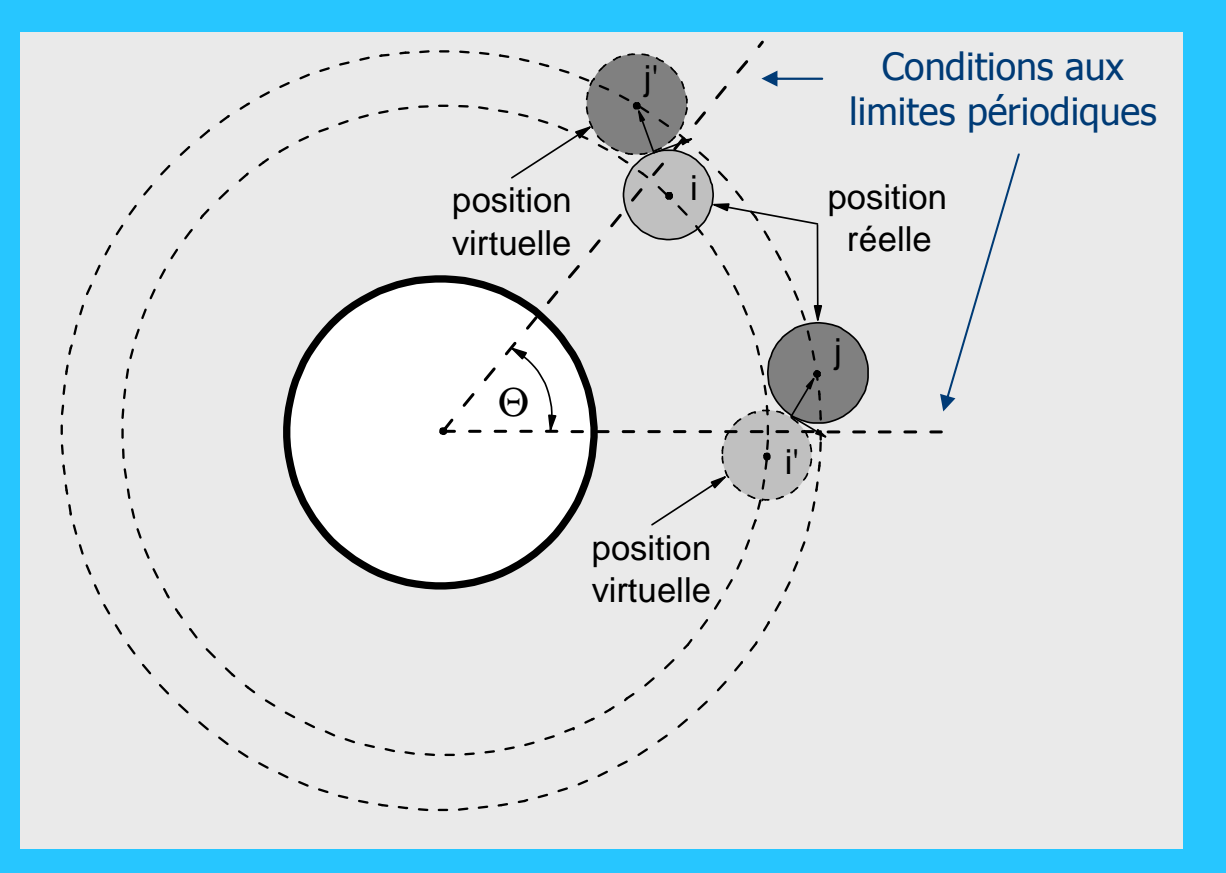

 $\rightarrow$  Conditions aux limites périodiques

Longueur  $\rightarrow$  d Masse →→ ρ<br>ro /l  $\mathsf{Temps} \to \mathsf{d}(\rho/\mathsf{P})^{1/2} \subset \mathsf{S} \to \mathsf{P}$  $\sigma \rightarrow \mathsf{P}$ 

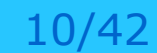

#### Visualisation - $\mathbf{V}_{\theta}$ =0,025

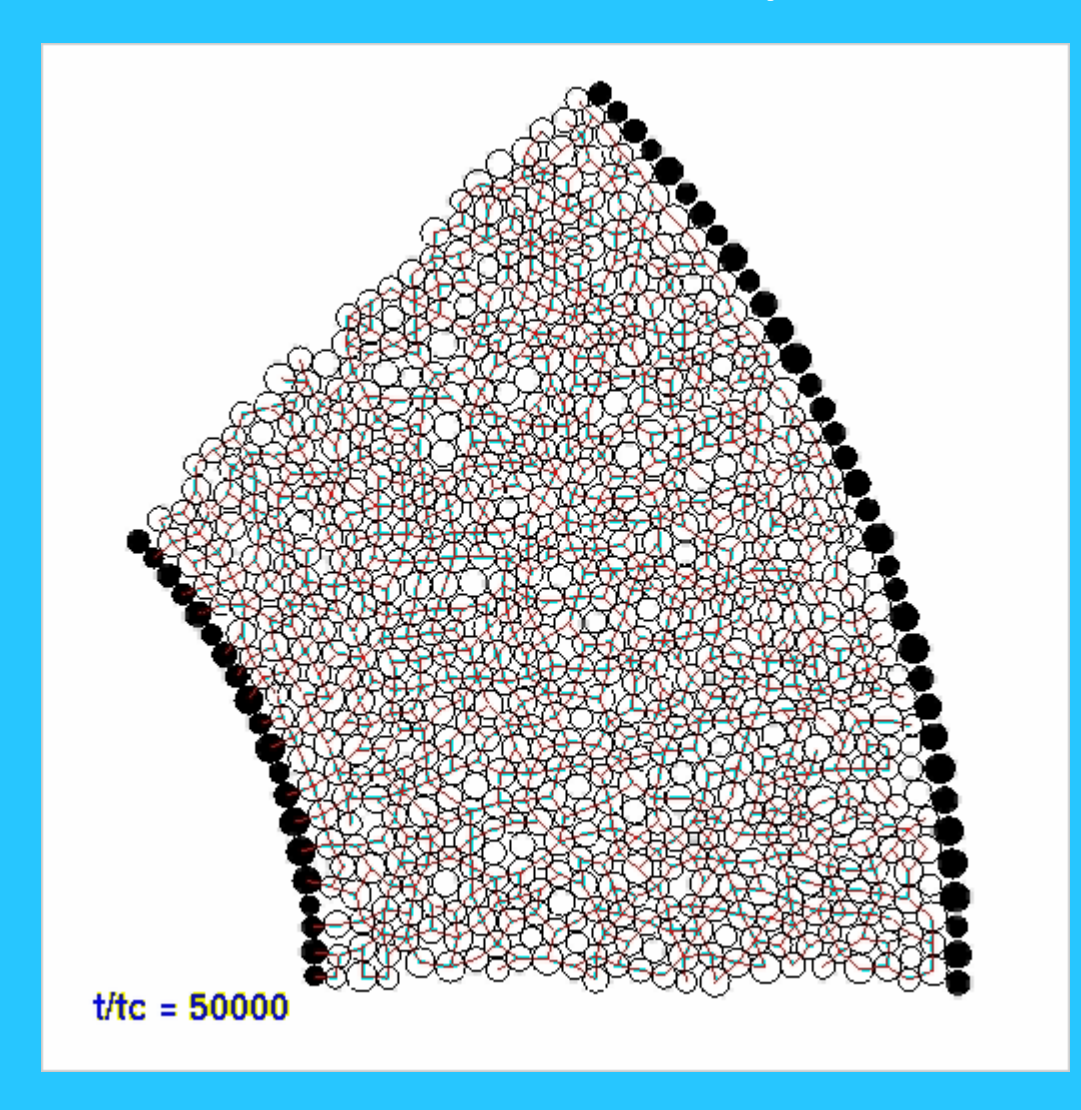

 $\rm R_{int}$ - $\rm R_{ext}$  25-50

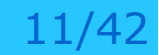

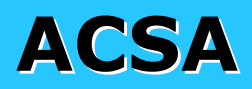

#### [Lerat96, Chambon03, Dumitrescu05]

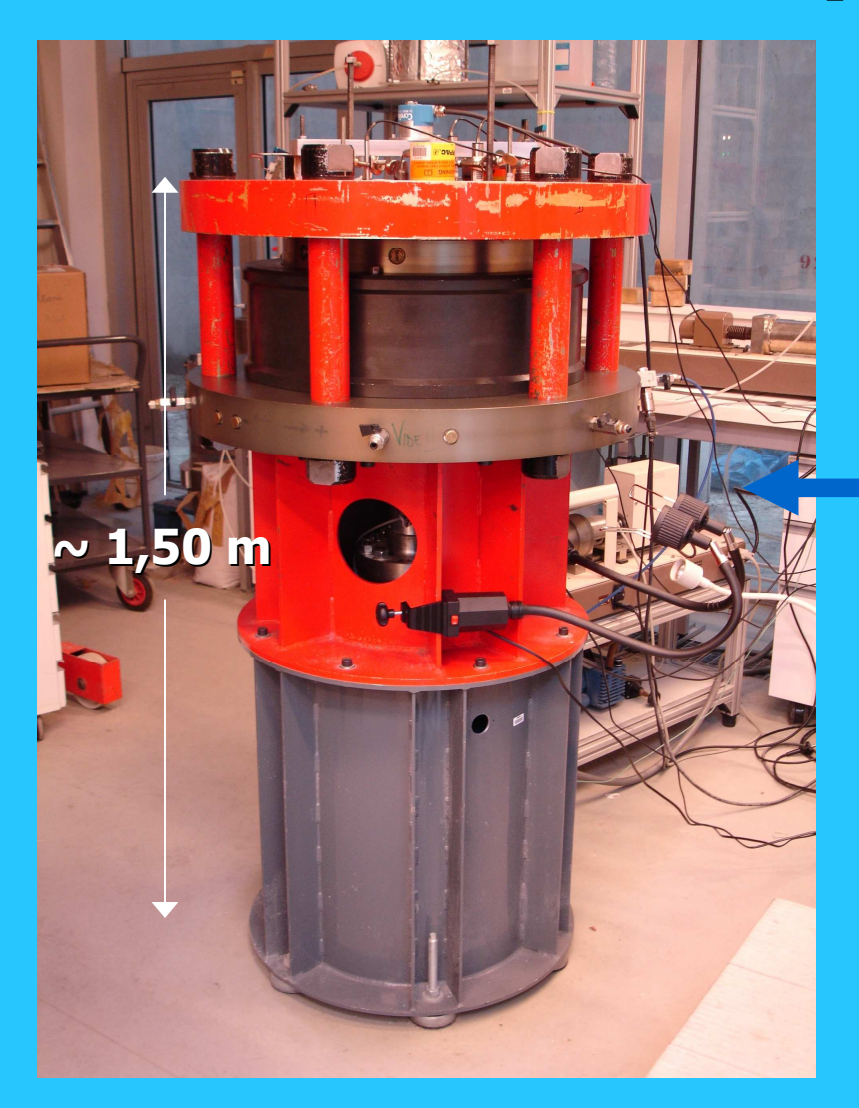

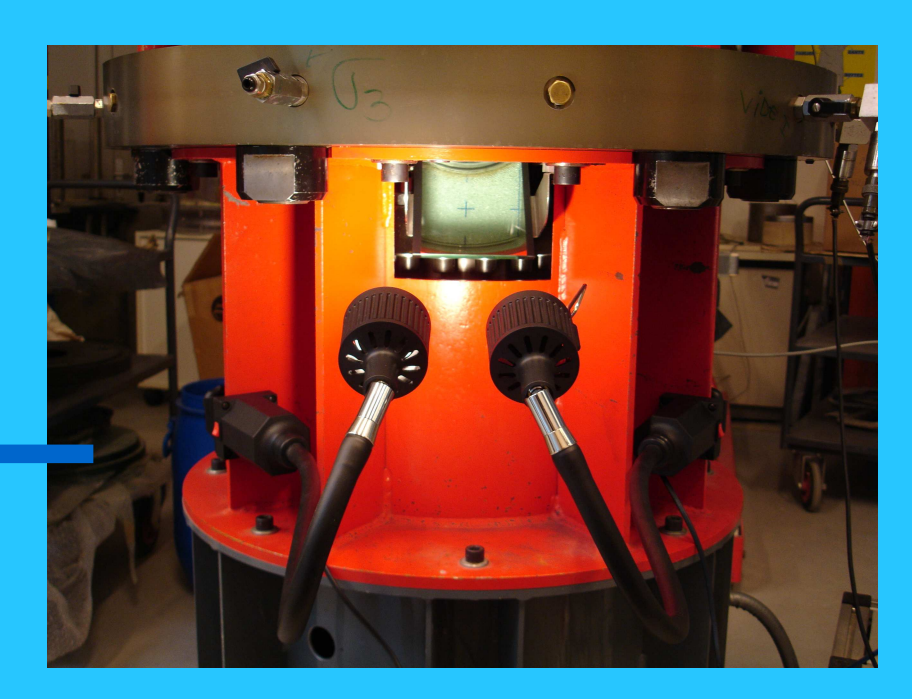

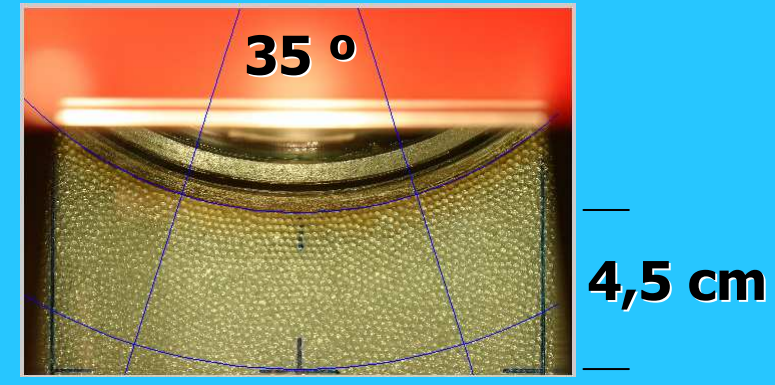

### ACSA - Paroi rugueuse

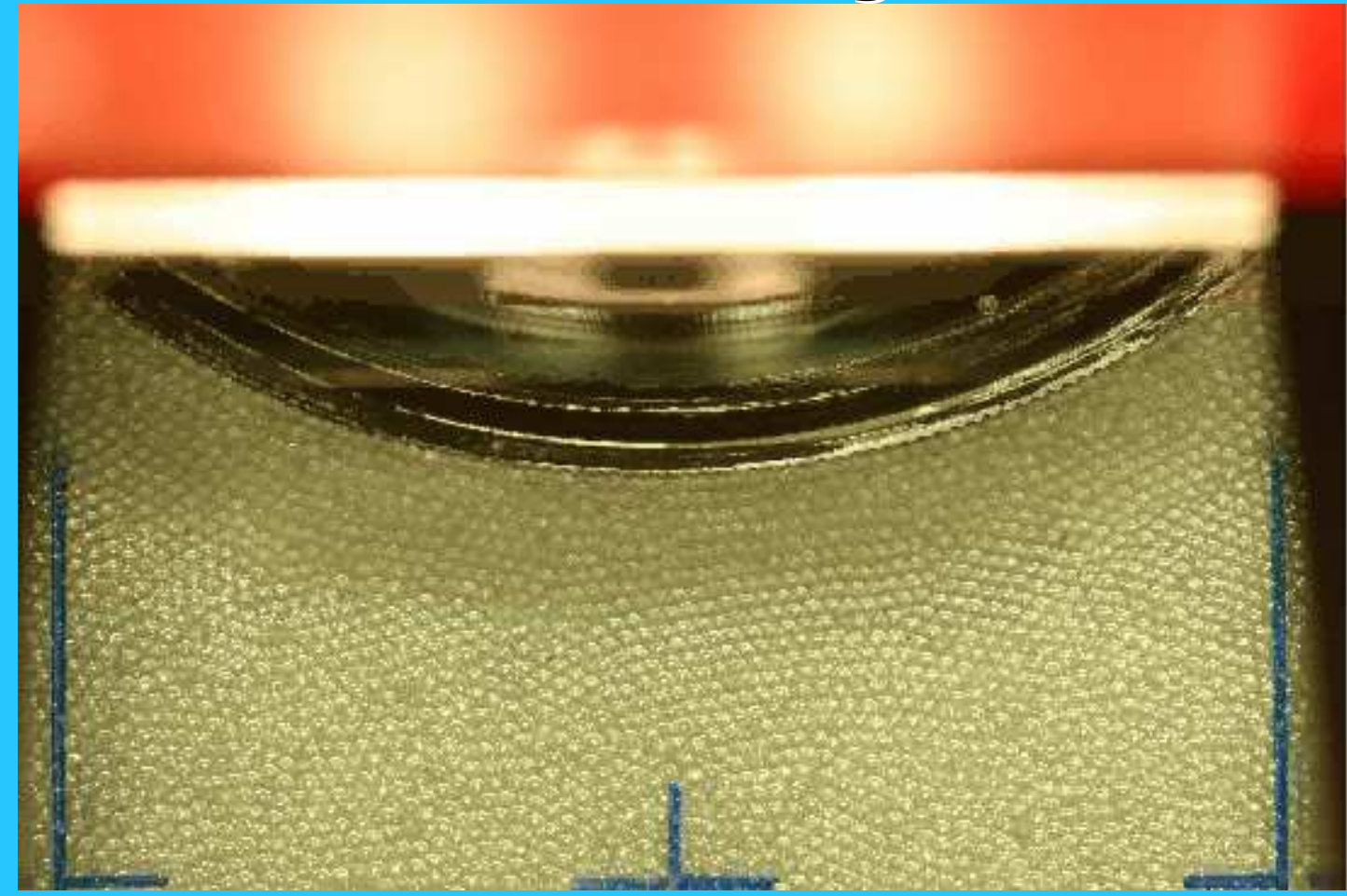

P = 100 kPa $\mathsf{V}_{\scriptscriptstyle{\theta}}$ = 2 mm/min D = 0 - 5 cmd = 1,8 mm (billes de verre)

# Mini-ACSA – IRM

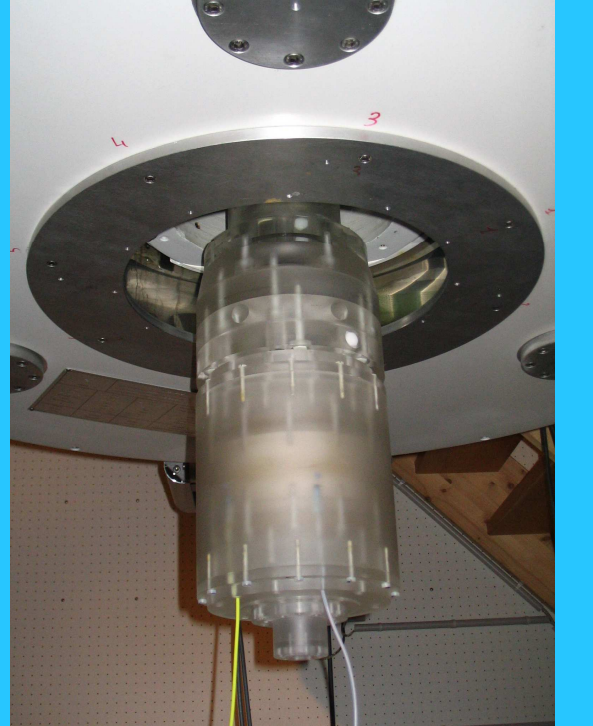

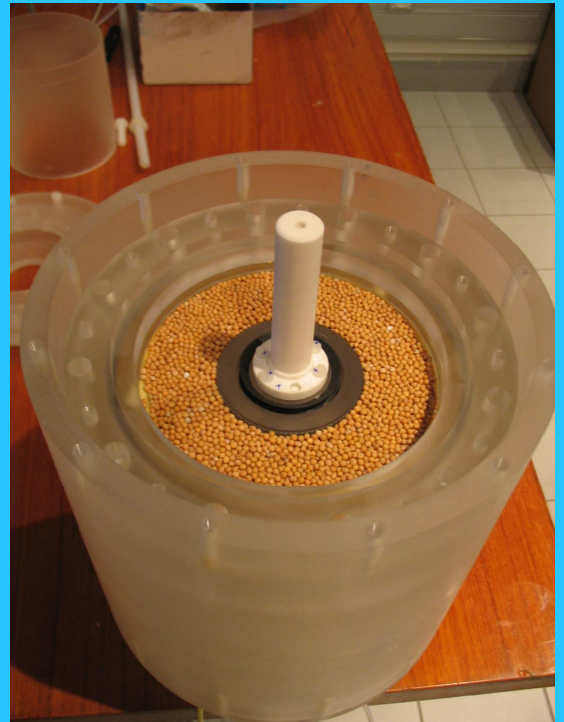

#### Pascal Moucheront

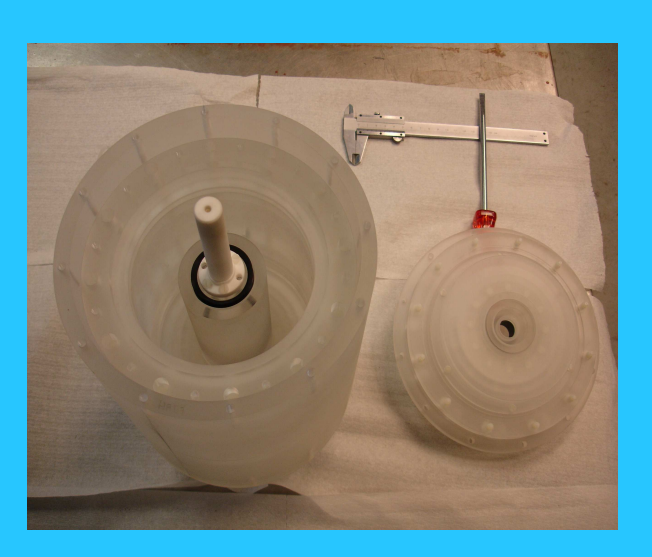

 Appareil analogue à l'ACSA mais inséré dans l'IRM  $\Rightarrow$  Échelles et matériaux différents (R<sub>int</sub>= 3 cm - graines) Pression de confinement d'ordre de 10 kPa  $\Rightarrow$  Vitesse de cisaillement: 0,1 à 1 tr/min

### Paramètres géométriques

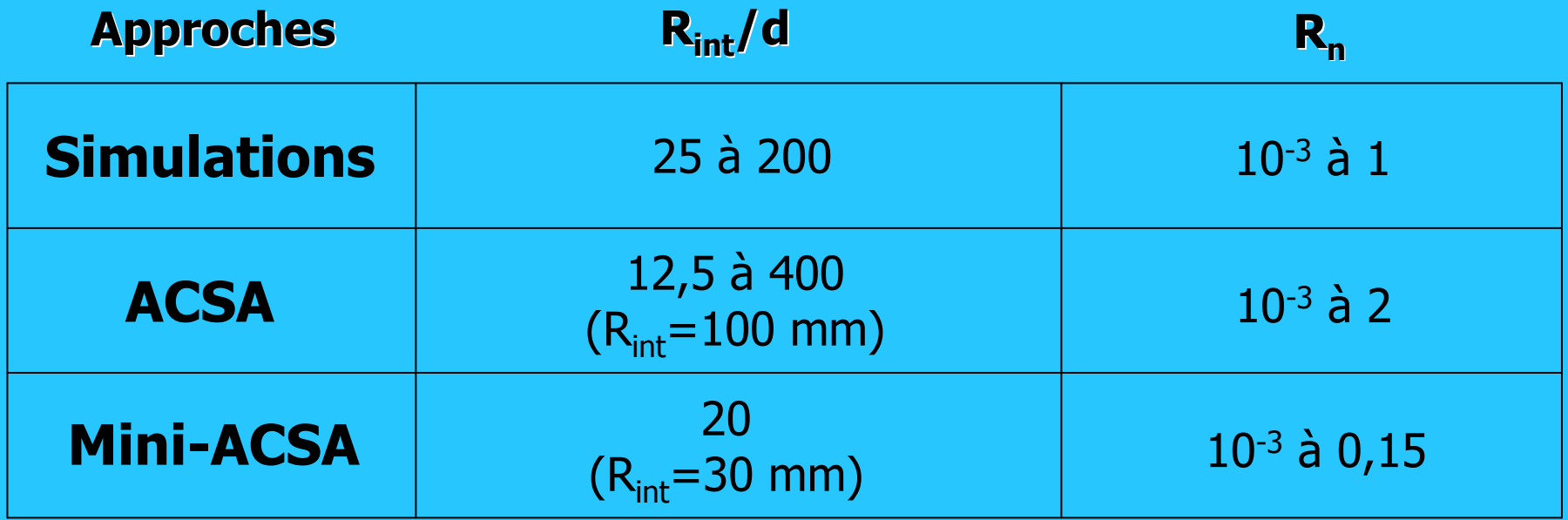

### Conditions aux bords

#### Simulations

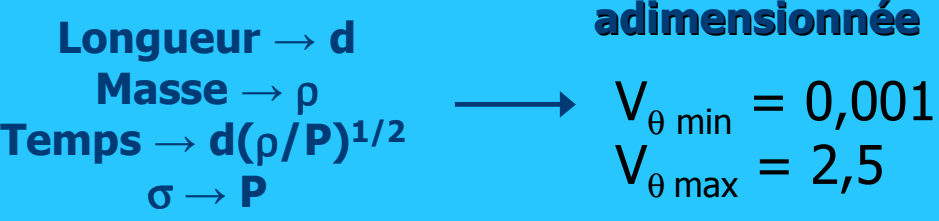

#### adimensionnée

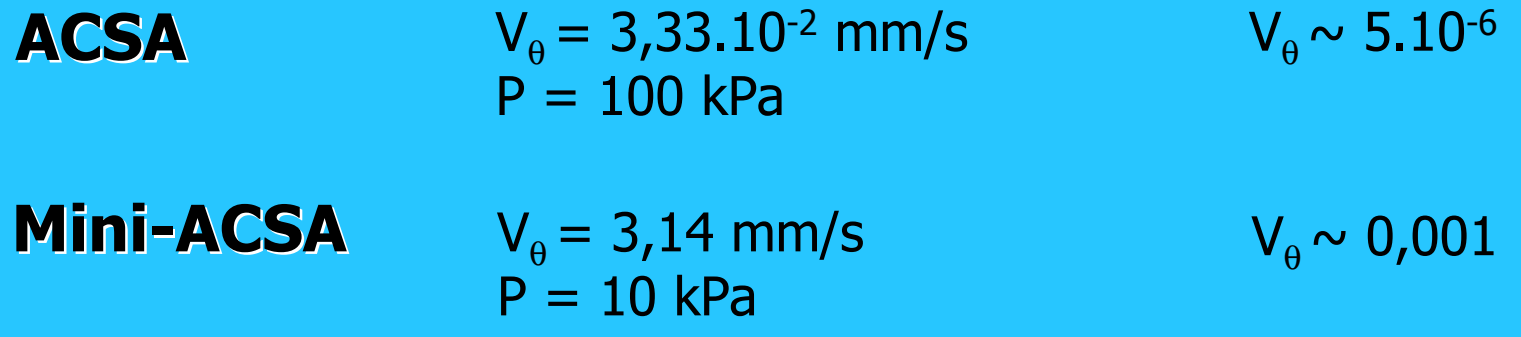

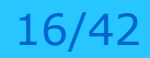

### Plan de l'exposé

- 1. Description de la géométrie et des paramètres
- 2. Différentes Approches

#### 3. Comportement Macroscopique

- 4. Comportement Mésoscopique
- 5. Régimes de déformation
- 6. Conclusions et perspectives

# Évolution de  $\mu^*$ <sup>p</sup> durant le transitoire

### Frottement effectif

 $\mu^{*p} = S/N$ 

à la paroi interne de la contraction de Simulations numériques

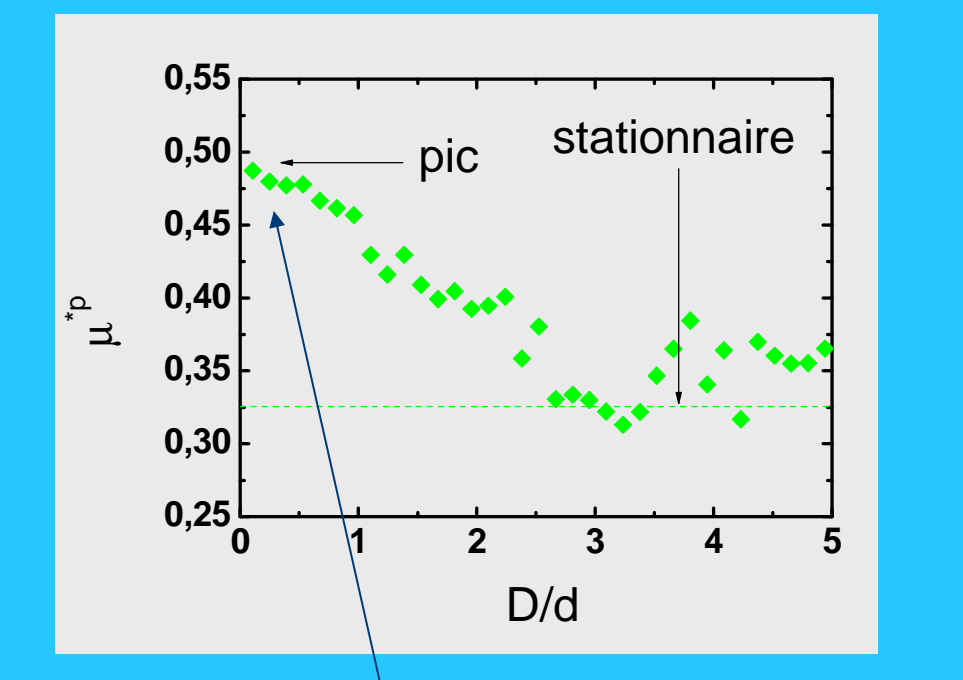

État initial densemontée très raide

![](_page_17_Figure_5.jpeg)

Comportement stationnaire

#### Effet de la rugosité

![](_page_18_Figure_1.jpeg)

#### Simulations numériques

![](_page_18_Picture_3.jpeg)

![](_page_19_Figure_0.jpeg)

Effet géométrique : hétérogénéité des contraintes + effet de paroi

Simulations numériques

![](_page_19_Picture_3.jpeg)

#### Effets de l'état initial et de la sollicitation

![](_page_20_Figure_1.jpeg)

Etats initiaux : dense et après une inversion de sens

![](_page_20_Figure_3.jpeg)

Cisaillement cyclique

#### Simulations numériques

#### Variation volumique normalisée ∆V<sub>n</sub>

![](_page_21_Figure_1.jpeg)

### Effet de la rugosité sur AV<sub>n</sub>

![](_page_22_Figure_1.jpeg)

#### de la géométrie (R<sub>int</sub>/d) sur ∆V<sub>n</sub> Effets additionnel

![](_page_23_Figure_1.jpeg)

Effet de la géométrie plus évident pour R<sub>n</sub> plus élevé

### Plan de l'exposé

- 1. Description de la géométrie et des paramètres
- 2. Différentes Approches
- 3. Comportement Macroscopique
- 4. Comportement Mésoscopique
- 5. Régimes de déformation
- 6. Conclusions et perspectives

![](_page_25_Figure_0.jpeg)

![](_page_25_Figure_1.jpeg)

 $\rightarrow$  Localisation du cisaillement durant le transitoire

→ Simultaneité des évolutions du rapport des contraintes<br>et du profil de vitesse tangentielle et du profil de vitesse tangentielle

![](_page_25_Picture_4.jpeg)

# Influence de la rugosité sur V $_{\rm \theta}$

![](_page_26_Figure_1.jpeg)

# Influence de la rugositésur le glissement à la paroi

![](_page_27_Figure_1.jpeg)

#### Vitesse tangentielleprès des parois horizontales

![](_page_28_Figure_1.jpeg)

 $z/d$ 

Surface de la paroi inférieure

Profils de  $V_{\theta}$  sur des couches d'épaisseur de 1,5 mm (∼ 1d) à proximité de la<br>naroi horizontale inférieure paroi horizontale inférieureMini-ACSA

#### François Bertrand – multicouche IRM

![](_page_28_Figure_5.jpeg)

### Épaisseur de la zone de cisaillement

![](_page_29_Figure_1.jpeg)

Définition de  $\lambda$ 

![](_page_29_Picture_3.jpeg)

#### Effet de la géométrie et de la rugositésur l'épaisseur de la zone de cisaillement

![](_page_30_Figure_1.jpeg)

# → La zone cisaillée est plus grande pour des géométries R<sub>int</sub>/d plus grandes<br>→ L'influence du glissement est forte sur la percention de la zone de cisaille

 $\rightarrow$  L'influence du glissement est forte sur la perception de la zone de cisaillement

# Rapport entre ∆V<sub>n</sub> et  $\lambda$  (état stationnaire)

![](_page_31_Figure_1.jpeg)

Simulations – état initial dense MacSA – cisaillement cyclique

### Plan de l'exposé

- 1. Description de la géométrie et des paramètres
- 2. Différentes Approches
- 3. Comportement Macroscopique
- 4. Comportement Mésoscopique
- 5. Régimes de déformation
- 6. Conclusions et perspectives

#### Deux régimes de déformation

![](_page_33_Figure_1.jpeg)

**Simulations** 

![](_page_33_Picture_3.jpeg)

### Effets inertiels sur les profils de vitesse tangentielle

![](_page_34_Figure_1.jpeg)

#### Développement du régime inertiel

![](_page_35_Figure_1.jpeg)

→ régime quasi-statique dans tout<br>I′échantillon l'échantillon

 $\rightarrow$  développement d'un régime<br>inertiel à partir de la paroi inertiel à partir de la paroi

#### **Comportement du matériau** - Régime inertiel

![](_page_36_Picture_1.jpeg)

**Nombre inertiel local** 

$$
I(r) = \dot{\gamma}(r)d\sqrt{\frac{\rho}{P}}
$$

![](_page_36_Figure_4.jpeg)

$$
\mu^*(r) = \frac{\sigma_{r\theta}(r)}{\sigma_{rr}(r)}
$$

$$
\mu^*(I) = \mu_{qs}^* + aI
$$

[da Cruz04]

#### Comportement du matériau –– Régime inertiel

 $\gamma$ &

![](_page_37_Picture_1.jpeg)

![](_page_37_Figure_2.jpeg)

**Nombre d**'**inertie**

$$
I(r) = \dot{\gamma}(r)d\sqrt{\frac{\rho}{P}}
$$

$$
\mu^*(r) = \frac{\sigma_{r\theta}(r)}{\sigma_{rr}(r)}
$$

$$
\mu^*(I) = \mu_{qs}^* + aI
$$

valable pour  $I > 0,05$ faible effet de la géométrie

#### Comportement du matériau –– Régime QS

 $R_{int}$ /d=100  $R_{int}/d=50$  $R_{int}/d=25$ 

![](_page_38_Figure_1.jpeg)

**10<sup>4</sup> 10<sup>3</sup> 10<sup>2</sup> 10<sup>4</sup> 10**<sup>4</sup>

**0,20**

**Nombre d**'**inertie**

![](_page_38_Figure_3.jpeg)

![](_page_38_Figure_4.jpeg)

Effet de la géométrie

### Plan de l'exposé

- 1. Description de la géométrie et des paramètres
- 2. Différentes Approches
- 3. Comportement Macroscopique
- 4. Comportement Mésoscopique
- 5. Régimes de déformation
- **6. Conclusions et perspectives**

#### Conclusions

- $\Rightarrow$  Étude de l'interface en cisaillement annulaire
- $\Rightarrow$  Confrontation expériences et simulations
- ⇒ Comportement transitoire/stationnaire sous<br>cisaillement monotone et cyclique cisaillement monotone et cyclique
- $\Rightarrow$  Relation entre les comportements macroscopique et<br>mésosconique mésoscopique
- $\Rightarrow$  Distinction des régimes quasi-statique et inertiel
- $\Rightarrow$  Loi de comportement dans le régime inertiel
- ⇔ Effets de la géométrie et de la rugosité dans le régime<br>quasi-statique quasi-statique

#### Perspectives

 $\Rightarrow$  Matériau plus complexe

Autres caracteristiques de la paroi

 $\Rightarrow$  Simulation tridimensionnelle

 $\Rightarrow$  Loi de comportement dans le régime quasi-statique

### **MERCI POUR VOTRE ATTENTION ©**